**鸿良网 www.83717878.com**

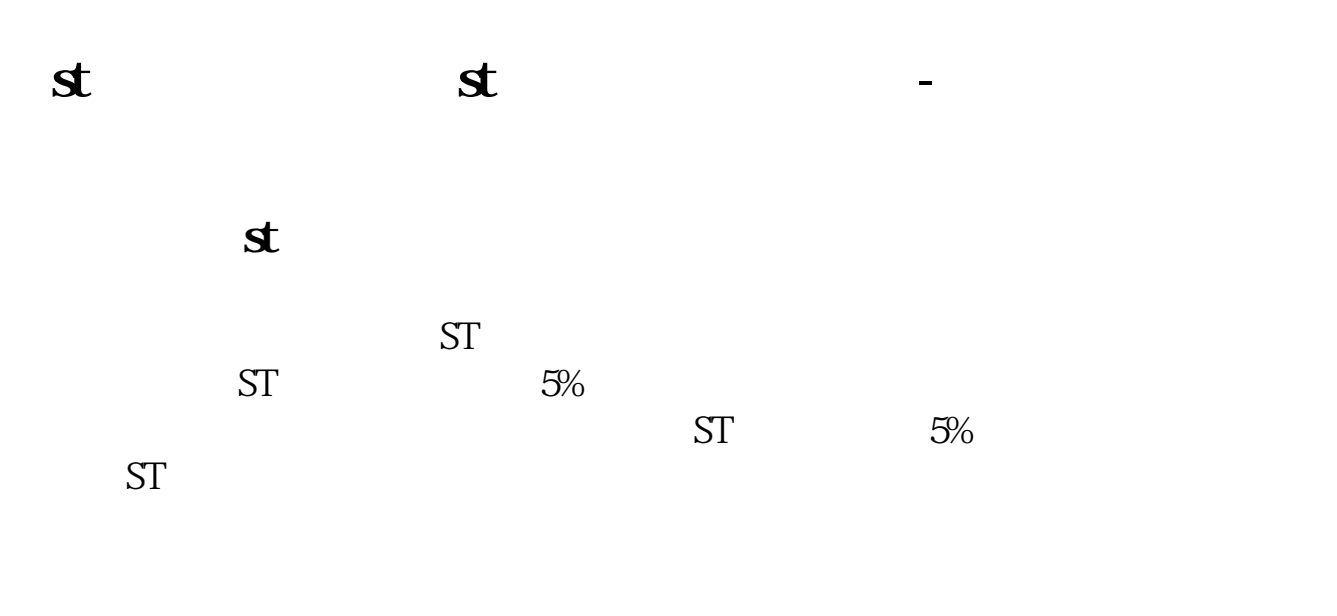

**二、为什么相关ST之类的股票,一开盘就涨停!那股民如何进**

 $\text{ST}$ 

交的还是先挂单的主力,你就买不上了.简单的说,这种股票打开涨停的当天,或

**三、st股票为什么天天涨停板**

摘帽前都是买入良机.

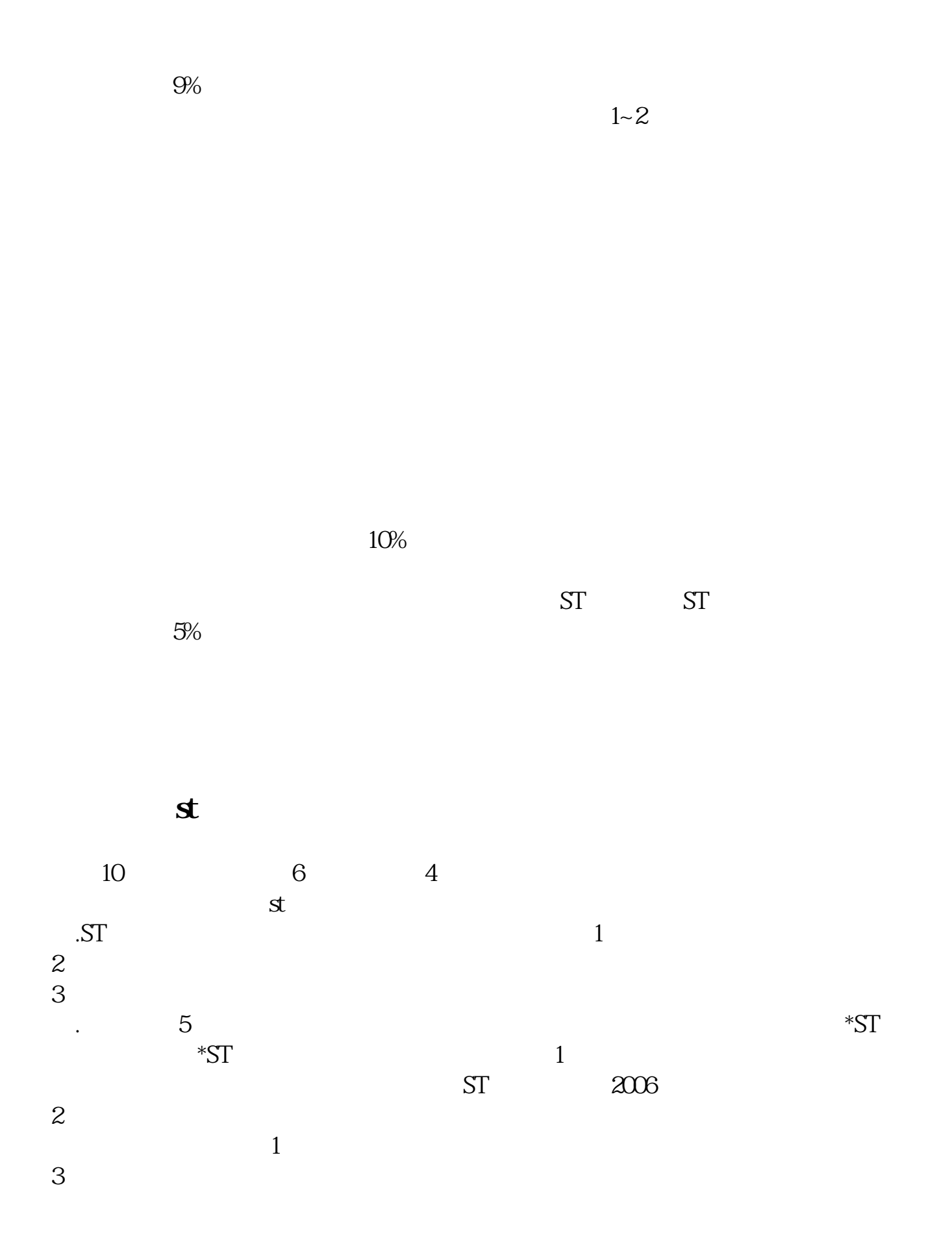

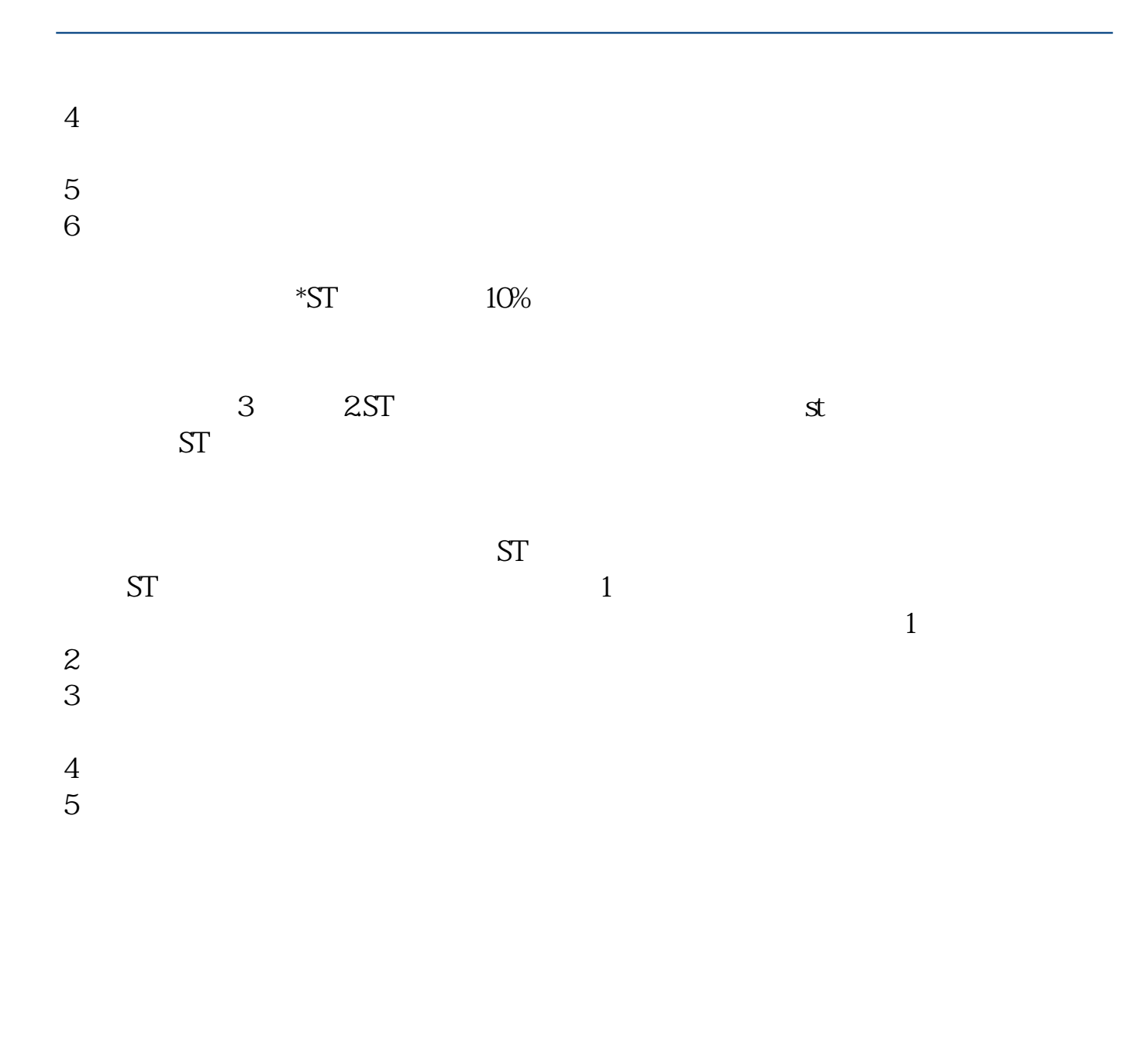

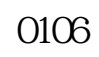

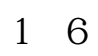

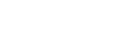

 $C128 - N$ 1

 $1$ 

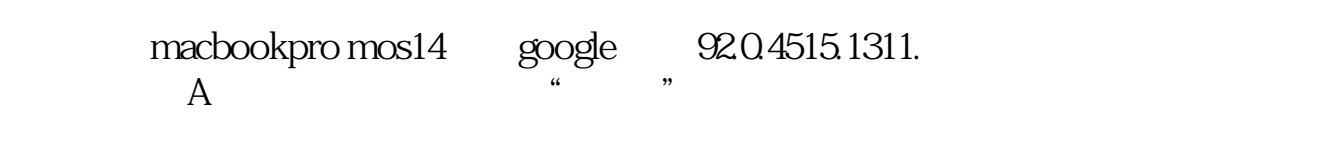

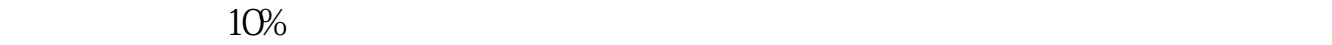

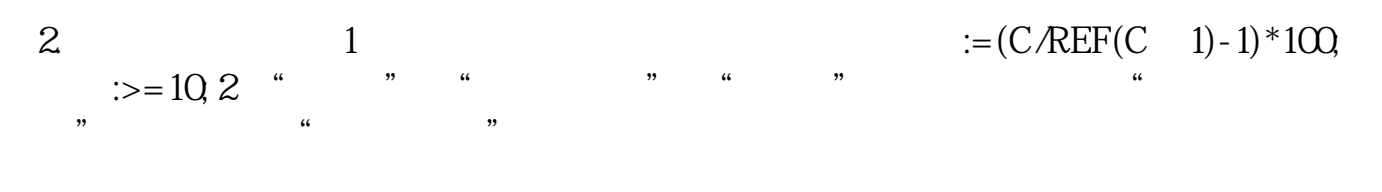

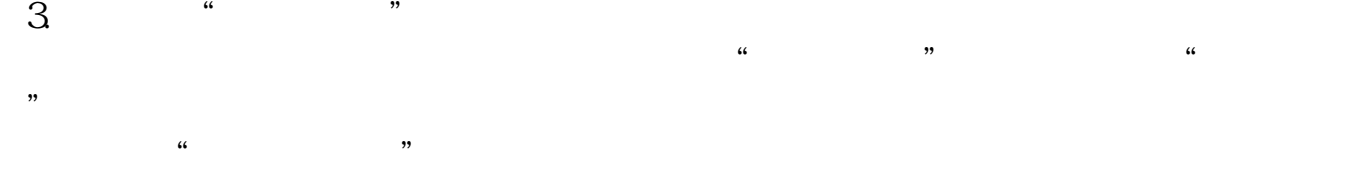

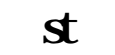

St 5

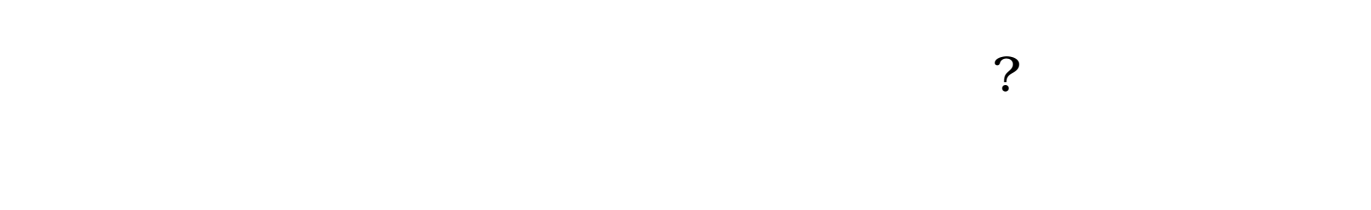

ST S

 $A$  and  $10\%$  and  $10\%$ 

 $10%$ 1996 12 13 1996 12 2  $6$  $A$  B  $10%$  ( s st, s\*st  $5\%)$ 

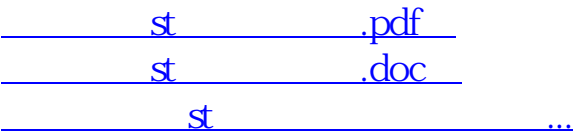

借鉴内容来源:财经百科-涨停板

http://www.83717878.com/author/22078325.html